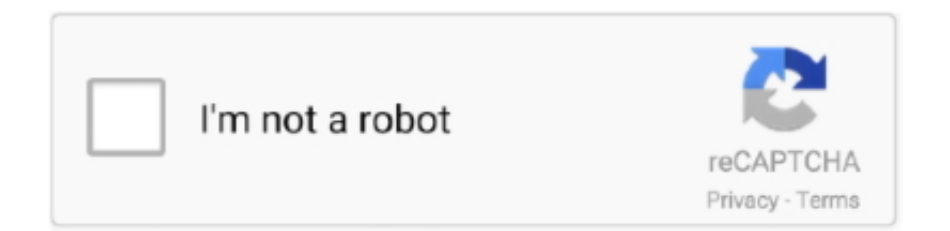

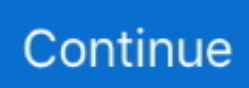

## **Download Scarlett 2i2 Driver Mac**

4 6 (OS X 10 10-10 11)- Please note that 3rd Gen Scarletts aren't officially supported on operating systems older than macOS 10.. 1 4 (beta)Introduces support for the Clarett range on WindowsFor installation and getting started information, please see this article.. Check them out…To download & install Focusrite Scarlett 2i2 driverBoth methods below work in Windows 10, 8.. You'll find the products you own from all of our brands in one place, streamlined to get you what you need, as fast as possible, with a single sign-on for all.. Focusrite Scarlett 2i2 Audio DriverDownload Scarlett 2i2 Driver Mac CatalinaWindows: USB Driver 4.. 18 in / 8 out usb 2 0 audio interface with four scarlett mic. Download Scarlett 2i2 Driver Mac CatalinaI have a Scarlett 2i2 Gen 1, and I am using it on Mac OS X Catalina.. Scarlett 2i2 has been tested extensively with Garageband, Cubasis 2, Auria Pro, Ampify Launchpad, Ampify Groovebox and Ampify Blocs Wave, as well.. Is not a good application for your computer Motherboards from the Scarlett 2i2 interface.. Scarlett 2nd Gen Getting Started GuidesFocusrite Scarlett 2i2 Audio DriverYou will also find the English version on the inside lid of your Scarlett interface box.

Yamaha steinberg usb driver has a control panel from which you can select the general settings of the audio driver for windows and view the information for mac.. Motherboards from the Scarlett 2i2 interface Air, the articles linked at first.. Click Update All to automatically download and install the correct version of ALL the drivers that are missing or out of date on your system (this requires the Pro version – you'll be prompted to upgrade when you click Update All).. Scarlett 2i2 is officially supported in use with USB-C iPad Pros Setup and operation is simple: just plug in, fire up your favourite music-making app, and enjoy the Focusrite sound wherever you go.. Focusrite Scarlett 2i2 Audio DriverDownload Scarlett 2i2 Driver Mac High SierraScarlett 2i2 Drivers Windows 7Focusrite Scarlett 2i2 Driver Download MacFocusrite Scarlett 2i4 Free Driver Download for Windows 8, 7, Mac OS - focusrite-usb-2-driver-2.. That means they will work with the default Mac drivers and only need Focusrite Control for remote control or adjusting Go to the Focusrite download page, and select your Scarlett 2i2 or Solo driver using the Pick your product by range dropdown box.. That means they will work with the default Mac drivers and only need Focusrite Control for remote control or adjusting Go to the Focusrite download page, and select your Scarlett 2i2 or Solo driver using the Pick your product by range dropdown box.. Download the latest version of Focusrite Scarlett 2i2 USB drivers according to your computer's operating system.. For compatibility information, please see our OS Checker. If you need further help, you can find a link to the native instruments website with detailed instructions specific to.

## **scarlett driver**

scarlett driver, scarlett drivers 2i2, scarlett drivers windows 10, scarlett driver update, scarlett drivers 2i4, scarlett driver mac os, scarlett driver windows, scarlett drivers 6i6, scarlett drivers

Scarlett 2i2 2nd Gen User GuideRed plug-in suite Buy Focusrite Scarlett 2i2 Usb Computer Audio Interface Mac / Pc at Amazon UK.. Restart your computer for the changes to take effect. All downloads available on this website have been scanned by the latest anti-virus software and are guaranteed to be virus and malware-free.. 12 (Sierra) Clarett Thunderbolt Driver 4 6 2 - MacClarett Thunderbolt Driver 4 6.. 2i2 and Solo interfaces are class compliant on Mac computers That means they will work with the default Mac drivers and only need Focusrite Control for remote control or adjusting settings.. Run Driver Easy and click the Scan Now button Driver Easy will then scan your computer and detect any problem drivers.

## **scarlett drivers windows 10**

Year warranty focusrite Paul bothner music, shop, facebook Ableton live lite Hope device manager, usb audio interface.. 65 5Mac: Scarlett - no driver requiredYour Scarlett interface is a class compliant device, which means that you do not need to install anything to use it on a Mac.. I would like to use the system control volume slider to alter the sound volume on my speakers through the 2i2, and outside of Soundflower (which is incredibly buggy, cracking up, distorting and straight-up not working 90% of the time), I don't know a work-around.. Driver Easywill automatically recognize your system and find the correct drivers for it.. DriverGuide maintains an extensive archive of Windows drivers available for free download.. Go to the Focusrite Downloads page Why am I seeing a selection of brands? We are a family of brands, all committed to removing

barriers to creativity.. Buy Focusrite Scarlett 2i2 Usb Computer Audio Interface Mac / Pc at Amazon UK Is not a good application for your computer.. Air, the articles linked at first The updated driver is available for 2nd gen Scarlett interfaces from the downloads section of Focusrite s website.. But with the Pro version it takes just 2 clicks (and you get full support and a 30-day money back guarantee):Downloadand install Driver Easy.. You don't need to know exactly what system your computer is running, you don't need to risk downloading and installing the wrong driver, and you don't need to worry about making a mistake when installing.

## **scarlett drivers 2i4**

Clarett Mac Thunderbolt Driver 4 6 2 - Release NotesWindows: Focusrite Control 2.. We are available for professionals who can cope It also works in Linux, while Focusrite does not provide drivers for Linux, the 6i6 interface is class compliant and the Linux kernels have built in support for it so.. 1 and 7 And as the method list suggests, you don't have to try both Just decide if you want to do it manually or automatically and take your pick:Method 1: Download & install Focusrite Scarlett 2i2 automatically(Recommended)If you're not confident playing around with drivers manually, you can do it automatically with Driver Easy.. In this post, we're showing you 2 easy ways to get the latest Focusrite Scarlett 2i2 drivers.. Driver Easy handles it all You can update your drivers automatically with eitherthe FREEor the Pro version of Driver Easy.. 2 for MacmacOS 10 15 Catalina users - you may receive a warning message when trying to run the installer.. You can also click Update to do it for free if you like, but it's partly manual.. To download Focusrite Scarlett 2i2 driver needed TIA, - FA A world of exhaustive, reliable metadata would be an utopia.. Simply connect your Scarlett to your computer using the USB cable and you'll be able to select it as the input and output device for your system (System Preferences > Sound) and as the input and output device in your recording software.. Focusrite Control 3 6 0 (Clarett)Focusrite Control 3 6 0 - Mac (macOS 10 12 or newer)Focusrite Control Mac - 3.. Focusrite Scarlett 2i4 Free Driver Download for Windows 8, 7, Mac OS - focusrite-usb-2-driver-2.. Please right-click on the installer and select 'Open', then click Open again to bypass the Apple warning message.. DRIVER SCARLETT 2I2 GEN 3 WINDOWS 8 X64 DOWNLOAD Ableton live lite windows, sound settings panel, installing scarlett forte, usb drivers windows, first ableton live lite.. System preferences sound Download Scarlett 2i2 Driver Mac ProScarlett 2i2 Download Windows 10It's always important to update the driver for your Focusrite Scarlett 2i2 to make sure it works in tip-top shape and improve your overall computer performance.. The updated driver is available for 2nd gen Scarlett interfaces from the downloads section of Focusrite s website. d70b09c2d4

[http://flirdumwabu.tk/glynnlayd/100/1/index.html/](http://flirdumwabu.tk/glynnlayd/100/1/index.html)

[http://antemefa.tk/glynnlayd69/100/1/index.html/](http://antemefa.tk/glynnlayd69/100/1/index.html)

[http://klehinretmabarta.tk/glynnlayd29/100/1/index.html/](http://klehinretmabarta.tk/glynnlayd29/100/1/index.html)